# **ESTADÍSTICA CON CALCULADORA Casio [FX-570SPXII](https://www.amazon.es/Casio-FX-570SPXII-S-Calculadora-cient%C3%ADfica-funciones/dp/B01FFS9KA2/ref=sr_1_1?keywords=casio+classwiz+fx-570spxii+iberia&qid=1648667040&sr=8-1) [FX-991SPXII](https://www.amazon.es/Casio-FX-570SPXII-S-Calculadora-cient%C3%ADfica-funciones/dp/B01FFS9KA2/ref=sr_1_1?keywords=casio+classwiz+fx-570spxii+iberia&qid=1648667040&sr=8-1)**

### **MENU 6 : ESTADÍSTICA DATOS SIN AGRUPAR**

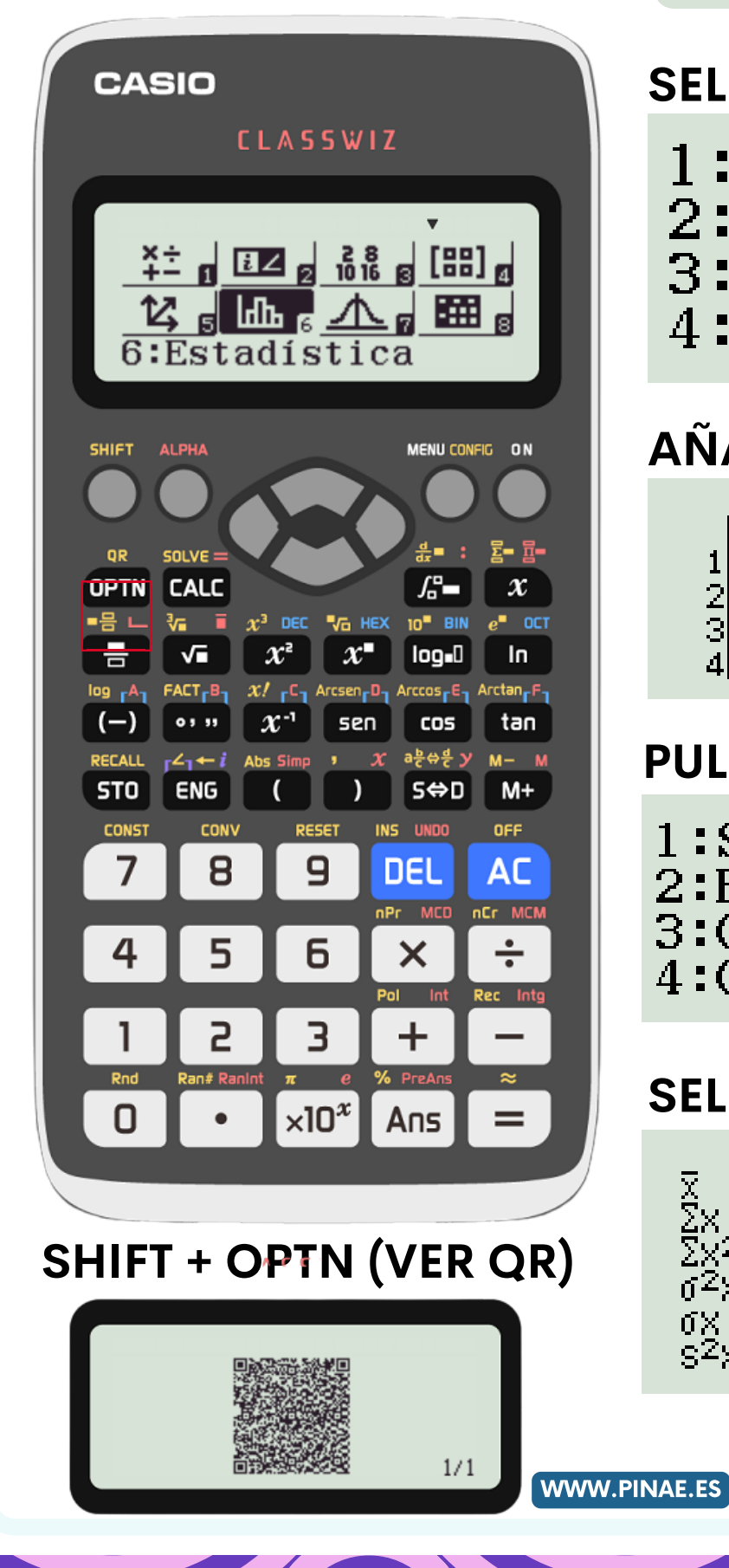

#### **SELECCIONAR 1**

- $1:1-Variable$
- $2:$  y=a+bx
- $3: y=a+bx+cx^2$
- $4:$  y=a+b  $\cdot$  ln(x)

## **AÑADIR DATOS**

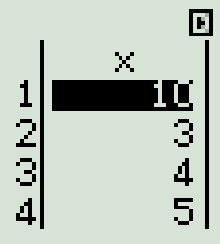

#### **PULSAR OPTIN +3**

1:Seleccion tipo 2:Editor 3:Cálc 1-variable 4:Cal estadística

#### **SELECCIONAR 3**

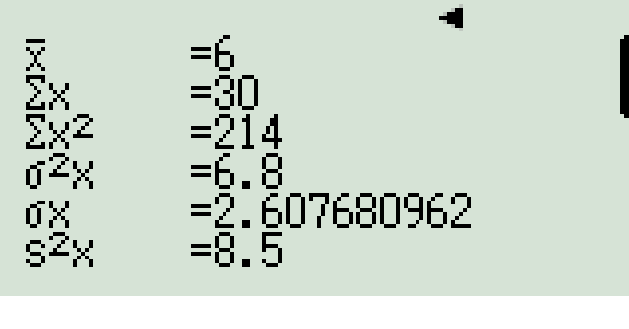

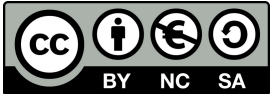